# **AutoCAD Crack X64**

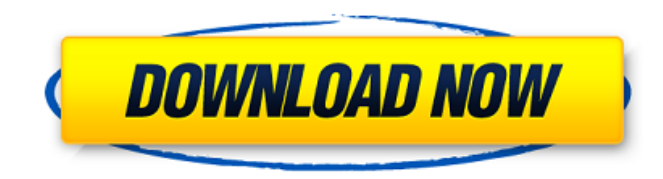

#### **AutoCAD Crack Product Key**

AutoCAD History The AutoCAD history is extremely complex and long, starting from 1970 and ending with version 2014. It has dozens of different releases. More on History of AutoCAD (including names and symbols) here. AutoCAD history before 1998 is mostly included in early versions, and in most cases it is non-trivial to retrieve the changes made in older versions. Those changes are usually not backwards-compatible and in many cases not even documented. Many users may still rely on old versions. This section of AutoCAD history is provided as a reference only, and is not considered to be accurate. AutoCAD Version History From: AutoCAD R14.0 to AutoCAD R13.0 (1998) This was the first major version after the complete rewrite of the code, including the removal of many major features. AutoCAD 2001 (released in 2000) was the first version to support the.dwg files as the native file format. This version was the first to be released as a service only. The following features were removed: Draw, Trace, and eTrace – now there is Draft and/or Place; Astro Calc – now there is AstrCAD; Geometric Modeling – now there is Geometric Modeling; Plotting – now there is ePlot; AutoCAD Communication – now there is Chat; Rapid Manufacturing – now there is Real Manufacturing; Drawing Options – now there is Options; AronBlocks – now there is Draw Arrays and Arrays; After Effects – now there is AutoCAD LT; AutoCAD Revit – now there is Revit and Revit Architecture; PostScript – now there is XML-based native postscript; AutoCAD Map 3D – now there is AutoCAD LT Map 3D; AutoCAD Map – now there is AutoCAD LT Map; AutoCAD LT – now there is AutoCAD LT (Free edition); Mastercam – now there is Autodesk Mastercam; Mastercam 3D – now there is Autodesk Mastercam 3D; AutoCAD DFM – now there is Autodesk DFM; AutoCAD Mechanical – now there

#### **AutoCAD Free [Mac/Win] (2022)**

Windows Like the command line based autodesk-interpretor, AutoCAD is also available as a Command-line interface (CLI) on the Windows operating system. The open source project of autodesk-cli provides a windows and UNIX version of autodesk-interpretor. In contrast to the Interpretor, which has a 32-bit architecture, the autodesk-cli uses a 64-bit architecture. The command line will start the program with an extra help command that will provide you with commands starting with?. There are many different commands which are listed here: See also 2D drawings BIM Building information modeling Building Construction Simulator (BBS) CAD Computer-aided design Construction techniques Digital construction Digital construction modeling Digital infrastructure Engineering Engineering mathematics Enhancement of Reality (ER) Geographic Information Systems Geometry Geometry processing Geometric modeling History of geometry History of geometry processing History of geometry processing and geometric modeling History of mathematics History of construction History of technology History of the planimetric method Interoperability Land surveying Land surveying methods Multi-View Modeling Off-line design On-line design Plan and section Project management Rototilling Surveying Three-dimensional modeling Topographical map Two-dimensional drawings References Further reading External links Category:AutoCAD Category:Computer-aided design software Category:2002 software Category:Freeware Category:Graphics software Category:Proprietary commercial software for Linux Category:Proprietary software that uses Qt Category:Software that uses wxWidgetsIt has been more than 15 years since the United States enacted a law to expand funding for HIV treatment and prevention. HIV-Related Services for State and Local Care and Treatment Centers for Children with Special Health Care Needs (CSHCN), 21 U.S.C. § 1413d, requires the Secretary of Health and Human Services to provide funding for HIV-related services for CSHCN. Health care for CSHCN is a complex and multifaceted issue. Providers and policymakers struggle with the best practices to manage HIV and other health conditions and to best serve these patients and their families. The Institute of Medicine (IOM) recently released a comprehensive report, "H a1d647c40b

## **AutoCAD [Win/Mac]**

Follow the steps to install Autodesk Suite 2018 on Windows. Visit www.autodesk.com. Go to Autodesk and sign in with your account. Click Autodesk Autocad at the top of the page. Click Autocad. Click Autocad 2018 at the top of the page. Enter your license key. Click Get Now. Follow the steps to install Autodesk Suite 2018 on Mac. Go to www.autodesk.com. Go to Autodesk and sign in with your account. Click Autodesk Autocad at the top of the page. Click Autocad. Click Autocad 2018 at the top of the page. Enter your license key. Click Get Now. To generate a new license key, follow these steps: Go to www.autodesk.com. Go to Autodesk and sign in with your account. Click Autodesk Autocad at the top of the page. Click Autocad. Click Autocad 2018 at the top of the page. Enter your current license key. Click Generate. Enter a new key and click Generate. This article also covers: \* How to install Autodesk Design Review on Windows \* How to install Autodesk Design Review on Mac

### **What's New In AutoCAD?**

Append comments to drawing with only one click. See which comments have been applied to your drawing, and compare before and after versions. Multi-extension drawing saves and imports. See a preview of how your drawing will look like when you import it to another drawing, or even a different project. This feature is available on desktop, mobile, and web. (video: 3:20 min.) Notepad and Type tools to insert notes or comments into drawings. (video: 1:14 min.) The SOP template library saves the day. Discover how to create a template or share a template with others. Content-aware scaling reduces the appearance of transparent objects, shrinking edges and overlapping elements. (video: 3:01 min.) Drawing was improved with Type tools, editing & annotation tools, and smart guides. AutoCAD Survey Feature: Compare and review AutoCAD functionality: input, modeling, and 2D and 3D design. Get feedback to improve your workflow. Survey your fellow users to learn what they like and don't like in AutoCAD. AutoCAD Tips & Tricks: Show me: Discover tips and tricks to learn, including tips, tricks, and customization for the new features, drawing optimization, and AutoCAD Academy resources. Watch the related videos: Watch related videos and hear about the tips and tricks from the keyboard, in the Mouse Center, on the iPad, in the Digital Modeling suite, in a seminar, or in the AutoCAD Academy curriculum. Learn how to: Create customized icons with the New Features toolbar. Customize the New Features toolbar with the New Features toolbar buttons. Make the Cut Window larger. Quickly create aligned circles. Switch between the current path and the last path. Annotate drawings with the Pen tool. Switch between the current and the last section. Specify your drawing units. Zoom the drawing to fit your current view. Bring up the Measurement Tools palette. Show the legend for the Measurement Tools palette. Set an initial rotation. Lock or unlock the line. Undo your previous move or turn. Redraw, clear, or redo an object. Change the default light type. Create a hot corner

### **System Requirements:**

Windows 7 / Vista (32-bit only) Mac OS X 10.8.x (64-bit only) 4.0 GHz Intel or AMD processor 2 GB of RAM 1 GB of available hard drive space 15.4 GB of free space available on your secondary storage device These requirements are general guidelines and should be used as a starting point for determining minimum system requirements. The following requirements are the minimum system requirements required to run the game client. The requirements listed in the game database are based on

Related links: